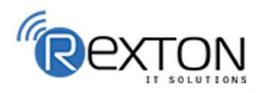

PH-0120-411-7766

Training, **Placement**, and

**IT** Support Expert

## **OUR SERVICES**

## REXTON **IT SOLUTIONS**

### ABOUT OUR COMPANY

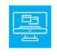

## Training and Development

Get online and offline courses from the world's Leading experts.

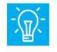

### **Technical Support**

Provides Outsourced and Technical Support, Remote Support.

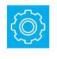

**Client Management** Service Provider of International Business Consultant Services.

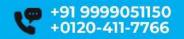

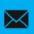

contact@rextonitsolutions.com www.rextonitsolutions.com

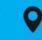

-28. Sector 2 Noida 201301 India Everyday From 07AM - 12 PM

## Learn From Certified

## Take a Free Demo Class

## Classroom / Online

Job in 50 days assured

The quality of our classes is pristine and excellent for the students and companies too who want their employees to be updated with the advanced programming systems. Rexton IT Solutions is the only place where you can get the courses in your budget and flexibly designed for the trainees.

0 6 9 9

www.rextonitsolutions.com

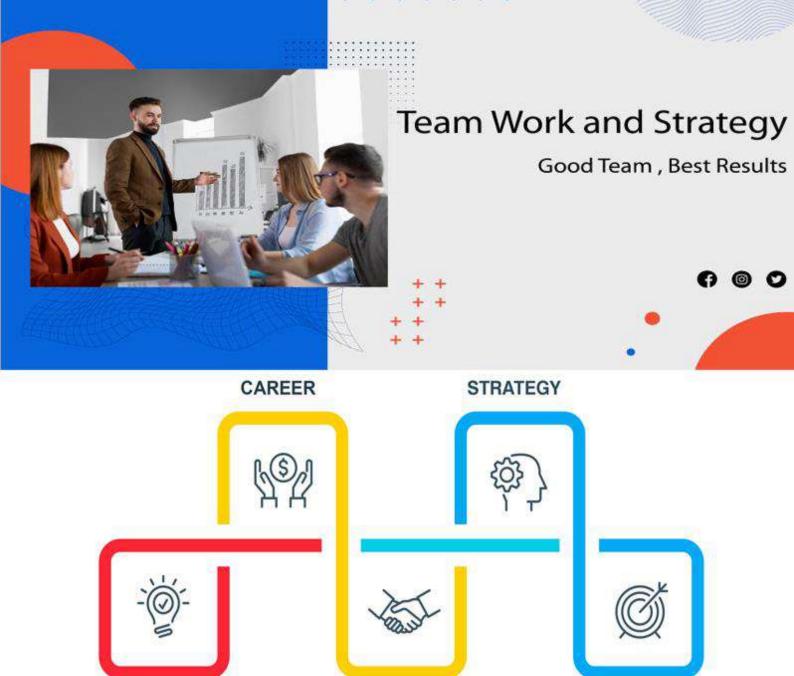

INNOVATION

1 to 1<br/>TRAINING1 to 1<br/>TRAINING20CERTIFY<br/>TRAINERS5050CERTIFICATION<br/>GURANTEE30LIVE<br/>PROJECT50100LIVE<br/>GURANTEE

TEAMWORK

GOAL

### LARAVEL TRAINING MODULE Laravel Certification Training LIVE Project Training

#### **Objectives of the Course**

- Setting up and installing Laravel
- Using forms and gathering/validating inputs
- Creating an authentication system for your application
- Storing and using data by creating data tables and raw SQL statements
- Using controllers and routes for APIs and URLs
- Displaying views and loading nested views
- Creating and using composer packages
- Using jQuery and Ajax
- Implementing security and sessions effectively using encryption/decryption
- Deploying and integrating third-party services into the application.

### **Pre-requisites of Laravel Course Content**

• Knowledge of PHP and MySQL is enough

#### Who can attend this course?

• B.Tech, M.Tech, BCA, MSC IT, MCA, Ph.D. Researchers, Other Professional Researchers

#### **Laravel Course Content**

### Introduction of Laravel PHP Framework

- Installing Laravel
- Artisan CLI (command-line interface)
- Laravel Directory Structure
- Configuring a new Laravel project
- Artisan command to generate boilerplate code for a controller
- Basic routing
- Call a controller method from a route
- Passing variables from controllers to views

#### HTML Template to Laravel Blade Template

- Template inheritance
- Master layout
- Extending the master layout
- Displaying variables
- Blade conditional statements
- Blade Loops
- Executing PHP functions in blade
- Displaying Your Views
- Creating and using a basic views
- Loading a view into another view/nested views
- Adding assets
- Integrating with Bootstrap

#### Migrations

- Introduction
- Requirements for running migrations
- Artisan migration command
- Migration structure
- How to create a table using a migration
- Laravel migration rollback
- Database Seeding
- Migrations for our project database

#### **Using Forms and Gathering Input**

- Creating contact us form
- Validating user input
- Sending email
- Creating a file uploader

- Validating a file uploader
- Creating a custom error message

#### Creating a registration & user login form

• Using Artisan command to create inbuilt user register and login system –

#### **Authenticating Your Application**

- Adding Custom Fields to Registration Form
- Creating user profile page

### Admin Panel Setup

- Introduction
- Setup Admin Panel using Bootstrap theme
- Create Admin login
- Creating an admin authentication system
- Encrypting and decrypting data

#### Using Controllers and Routes for URLs and APIs

- Introduction
- Creating a basic controller
- Creating a route using a closure
- Making the controller RESTful
- Using route groups
- Building a RESTful API with routes

#### **Eloquent ORM (Storing and Using Data)**

- Eloquent ORM Models
- Naming conventions
- Table name and primary keys

- Timestamps
- Eloquent ORM INSERT, READ, UPDATE, DELETE
- Using models in controllers
- Displaying data from models in views

#### **Creating and Using Composer Packages**

- Introduction
- Downloading and installing packages
- Using a basic Shopping Cart package in our project

### Using Ajax and jQuery

- Introduction
- Getting data from another page
- Setting up a controller to return JSON data
- Creating a JQuery, AJAX comment system

#### Security & Session

- Using Security
- Sessions Effective

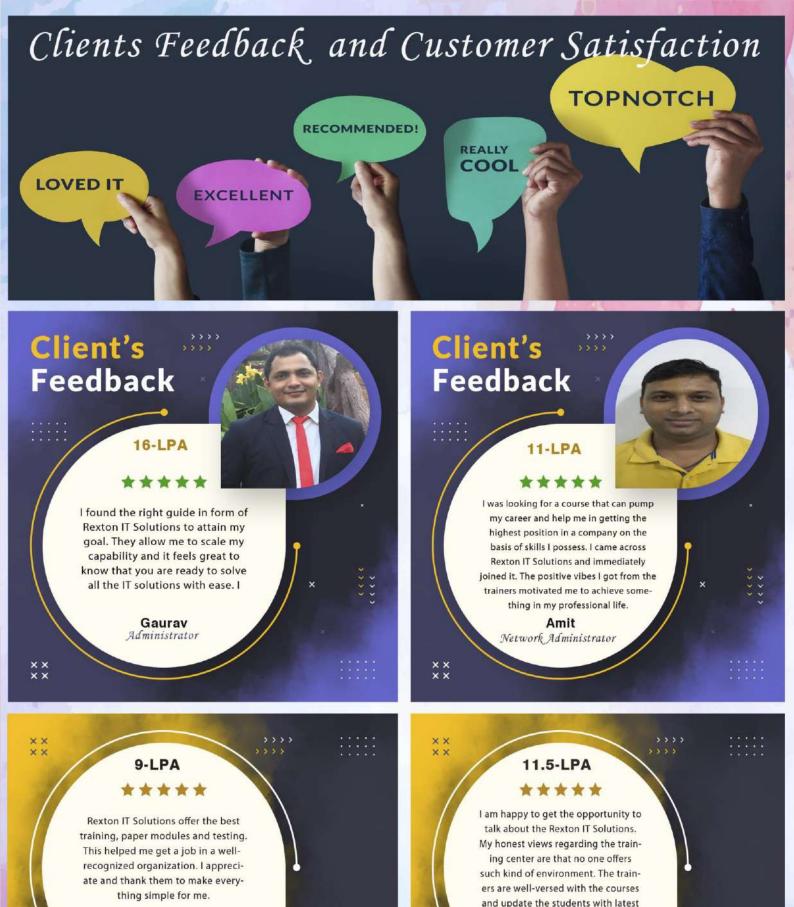

Pooja Network Engineer

Client's Feedback Mirdul System Admin

technologies time-to-time.

Client's Feedback

## **Contact us!**

Rexton IT Solutions Pvt. Ltd.

C-28, Sector-2 Noida, 201301 PH- 01204117766 / 9999051150

Email:- contact@rextonitsolutions.com Web:- www.rextonitsolutions.com

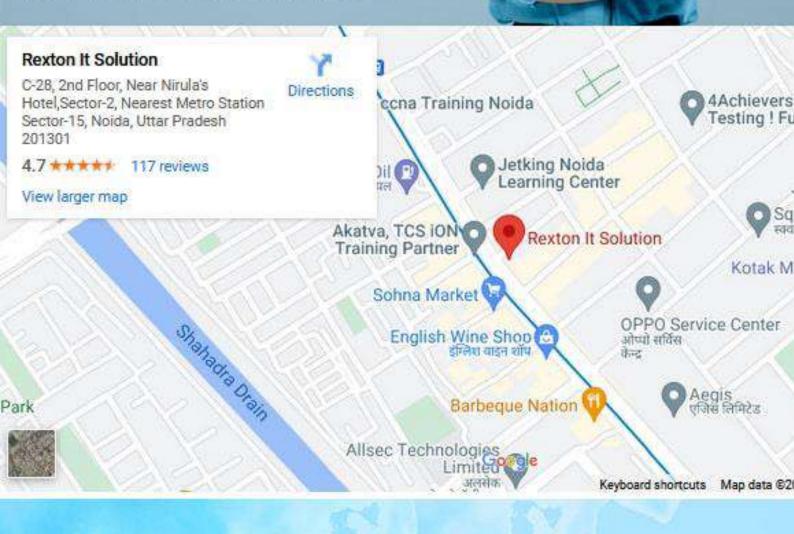

# **Thank You**